## How to write a conclusion for a research paper apa >[>>>CLICK](http://91.201.243.202/enter/site.php?sid=9) [HERE<<<](http://91.201.243.202/enter/site.php?sid=9)

How to write a conclusion for a research paper apa

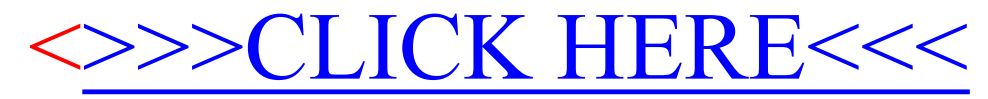